## Offerte per la gara CANCELLERIA UFFICI REGIONE FVG<br>
Statution principality dell'Economia e delle Finanze

(http://www.consip.it/) (http://www.mef.gov.it/)

– 1<br>PREFERITI ∂ IMIEI LINK W CARRELLO (/opencms/opencms/pagina\_carrello.html) ⊠ MESSAGGI (/opencms/opencms/messaggi/) M C CRUSCOTTO ITA

**Offerte per la gara CANCELLERIA UFFICI REGIONE FVG Offerte per la gara (https://www.acquistinretepa.it/negoziazioni/prv? Nascondi menu**

2 **(https://www.acquistinretepa.it/opencms/opencms/help/pa/Ordini/La\_richiesta\_di\_offerta/Buste\_presentate.html)**

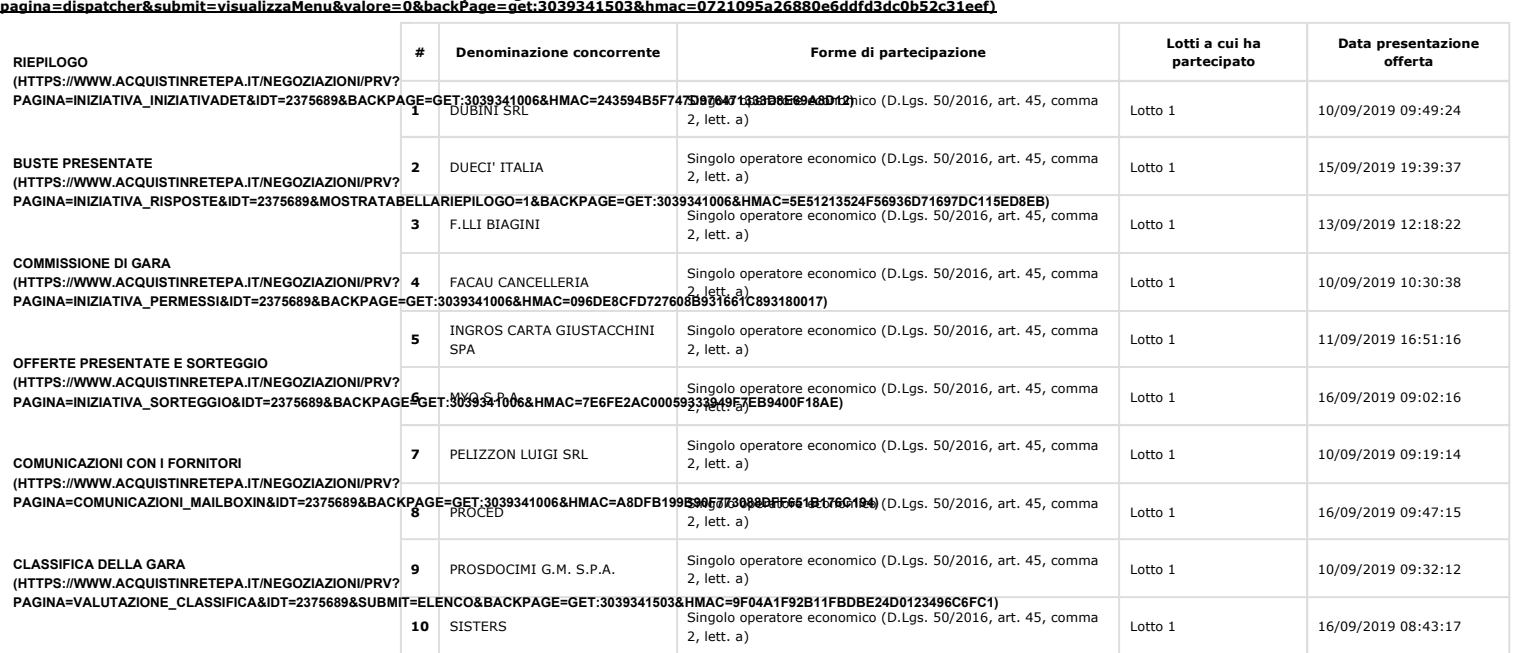

## **ESAME DELLE OFFERTE**

(HTTPS://WWW.ACQUISTINRETEPA.IT/NEGOZIAZION/PRV?| <sub>I</sub>NDIETRO (HTTPS://WWW.ACQUISTINRETEPA.IT/NEGOZIAZIONI/PRV?PAGINA=MENU\_INDEX&QUERY=AGGIUDICATESTIPULA&TIPOSTRUMENTO=MEPA&TIPOINIZIATIVA=I<br>PAGINA=VALUTAZIONE\_CLASSIFICA&ID

**SOSPENDI**

**(HTTPS://WWW.ACQUISTINRETEPA.IT/NEGOZIAZIONI/PRV?**

**PAGINA=INIZIATIVA\_SOSPENDI&IDT=2375689&SUBMIT=CHIEDICONFERMASOSPENSIONE&BACKPAGE=GET:3039341006&HMAC=C0C3B65506D7A9F616654A34225FCEA9)**

**REVOCA**

**(HTTPS://WWW.ACQUISTINRETEPA.IT/NEGOZIAZIONI/PRV?**

**PAGINA=INIZIATIVA\_SOSPENDI&IDT=2375689&SUBMIT=CHIEDICONFERMAREVOCA&BACKPAGE=GET:3039341006&HMAC=3A52DA08A9E95B788111FDB711C77E01)**

**COPIA GARA**

**(HTTPS://WWW.ACQUISTINRETEPA.IT/NEGOZIAZIONI/PRV? PAGINA=INIZIATIVA\_INZCOPY&IDT=2375689&BACKPAGE=GET:3039341006&HMAC=6B09988C19DE412483781E6FA0DB8D9F)**

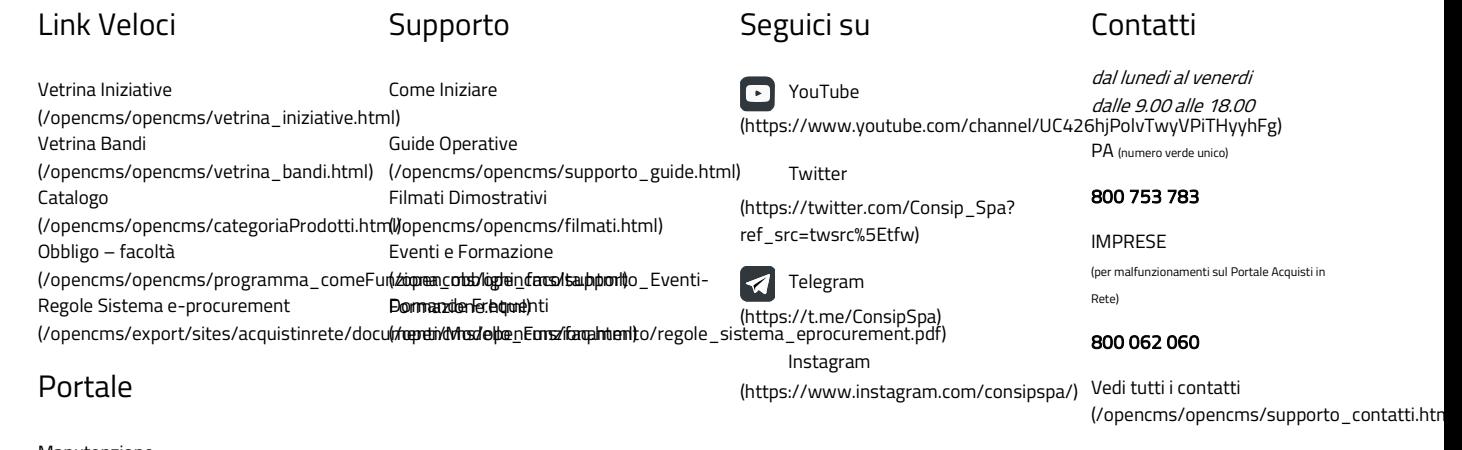

Manutenzione (/opencms/opencms/manutenzione.html) Accessibilità (/opencms/opencms/accessibilita.html) Note Legali (/opencms/opencms/note\_legali/responsabilita.html)